Modifying the labels that appear in the Details section in Primo's full record view

Sandbox example:

https://humboldt-primosb.hosted.exlibrisgroup.com/primo-explore/fulldisplay?docid=01CALS\_ALMA71379441670002901&context=L&vid=01CALS [HUL&search\\_scope=EVERYTHING&tab=everything&lang=en\\_US](https://humboldt-primosb.hosted.exlibrisgroup.com/primo-explore/fulldisplay?docid=01CALS_ALMA71379441670002901&context=L&vid=01CALS_HUL&search_scope=EVERYTHING&tab=everything&lang=en_US)

# Scenario

The Marc 300 field currently displays in Primo as "Format" but I want to change to label to "Extent".

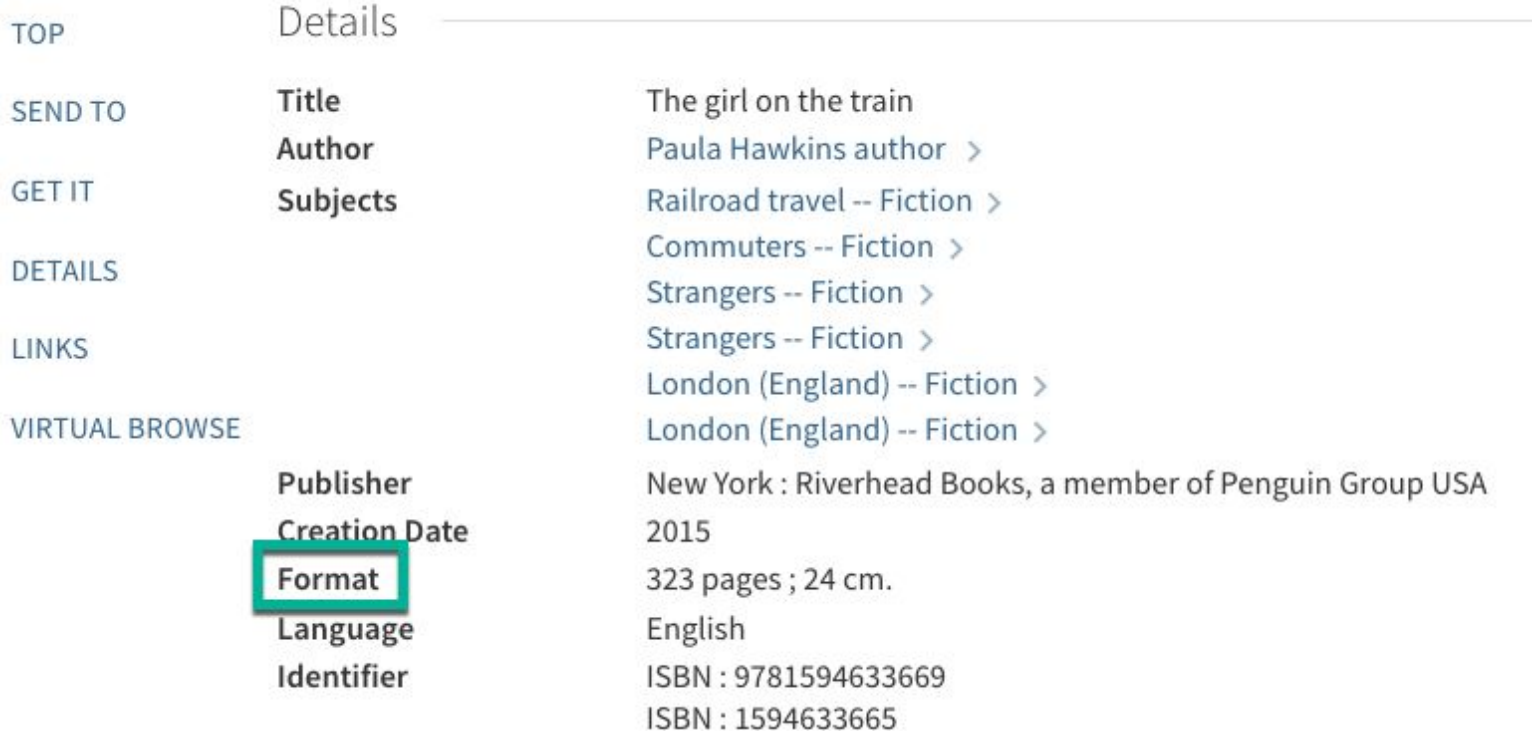

# **Procedure**

In the Primo Back Office go to General, Code Tables.

### **CalState Sandbox Primo Back Office** Welcome to Primo Back Office - monitor and configure your settings Home **Deploy & Utilities General Local Data Publishing** FE & Delivery Search Engine **Institutions List Code Tables** G **Monitoring & Maintenal Mapping Tables** Monitor Primo Stat Stay in control with one nance **General Configuration** > Primo Utilities Cleanup procedures and More > Primo Reports View available reports or catalog a new report > Schedule Tasks Schedule Primo tasks such as harvesting, reloading indexes and more > PNX Viewer Browse PNX files

Update for Owner: (your campus, in the example below, Humboldt)

Sub System: Front End Table Name: full display labels Edit.

### Code Tables

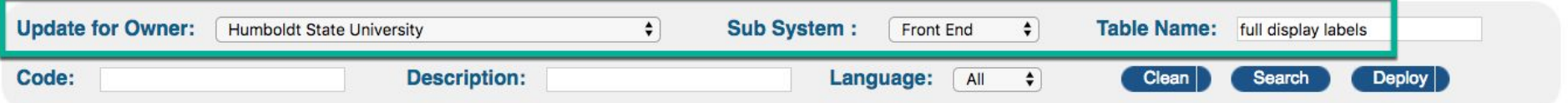

### **Code Tables in Sub System**

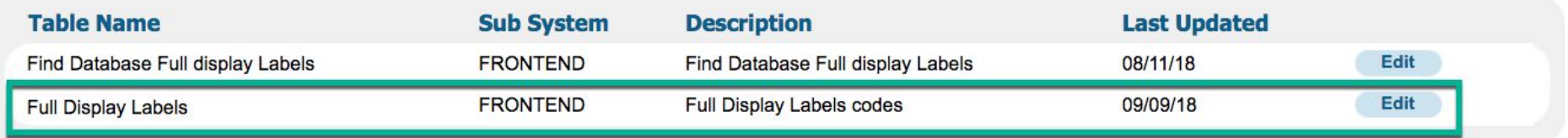

### Select language: en\_US

#### Code Tables **Update for Owner:** Sub System: Front End Table Name: Full Display Labels Humboldt State University  $\bullet$  $\bullet$  $\bullet$ **Search in Table: Code Table Rows Enabled** Code  $\triangle$   $\blacktriangledown$ Description  $\blacktriangle \blacktriangledown$ **Default Last Updated** Language  $\blacktriangle \blacktriangledown$ **Display** Order **Value**  $en$ <sub>US</sub>  $\div$

Locate the label you would like to change.

In the example below,

default.fulldisplay.format Format

### Customize

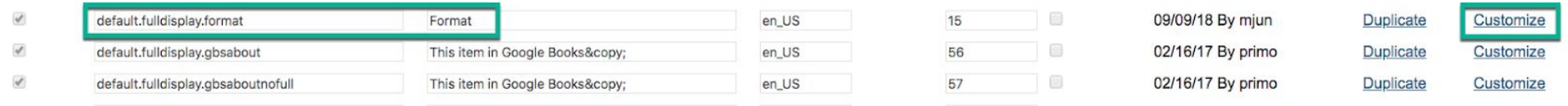

# calstate-primosb.hosted.exlibrisgroup.com:1443 says

Are you sure you want to customize?

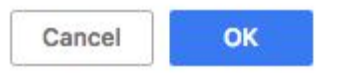

OK

change from "Format" to "Extent"

# Code Tables

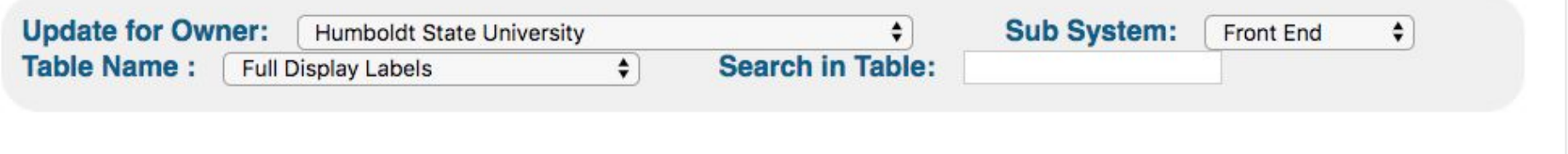

# **Code Table Rows**

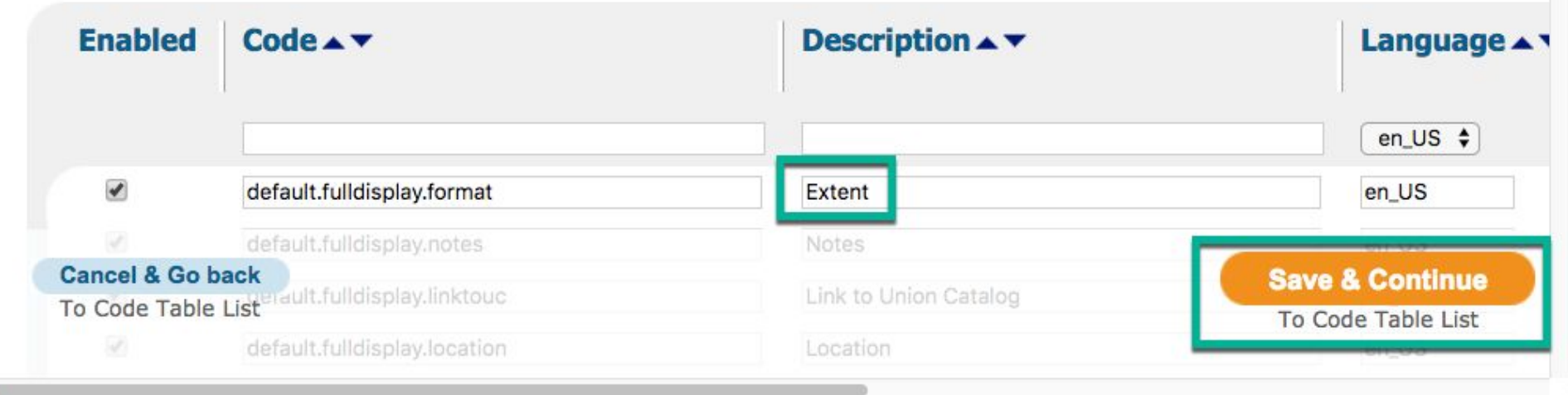

Save & Continue.

# Then Deploy.

### **Code Tables**

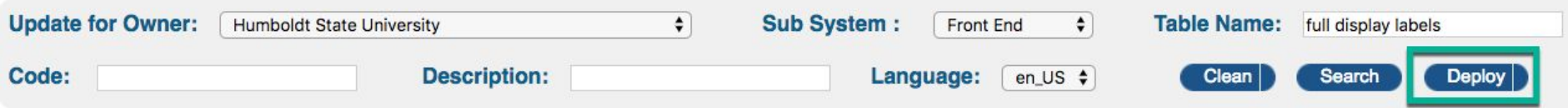

### **Code Tables in Sub System**

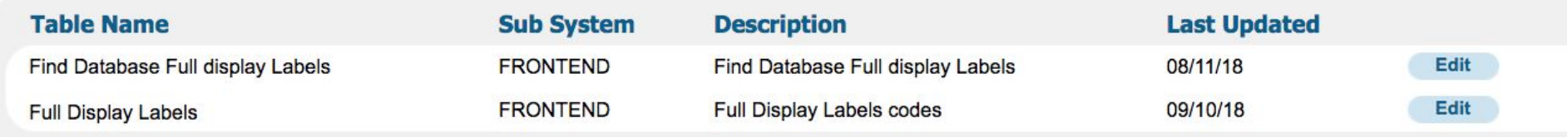

# Wait for deploy to finish (5-10 minutes).

# Code Tables

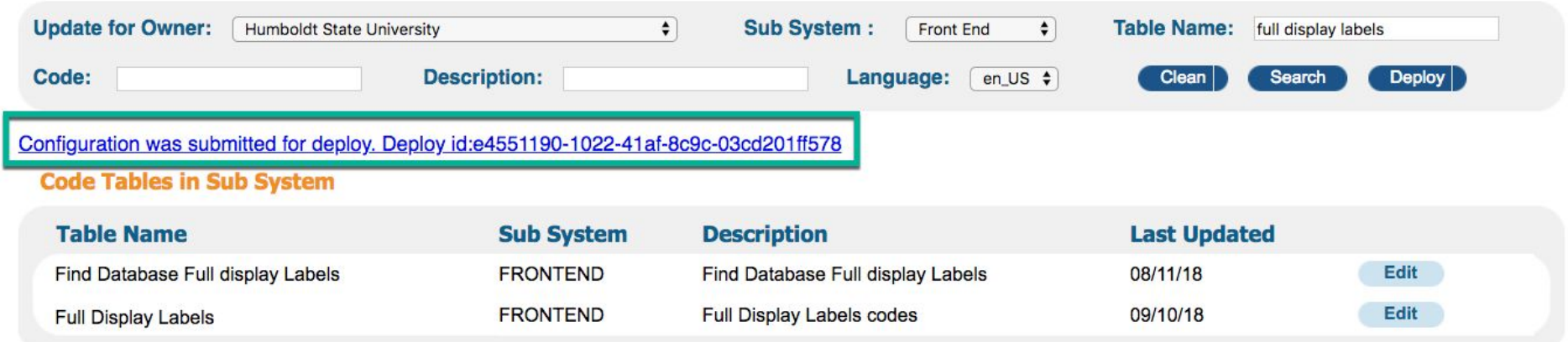

# Result

The 300 field now displays as "Extent".

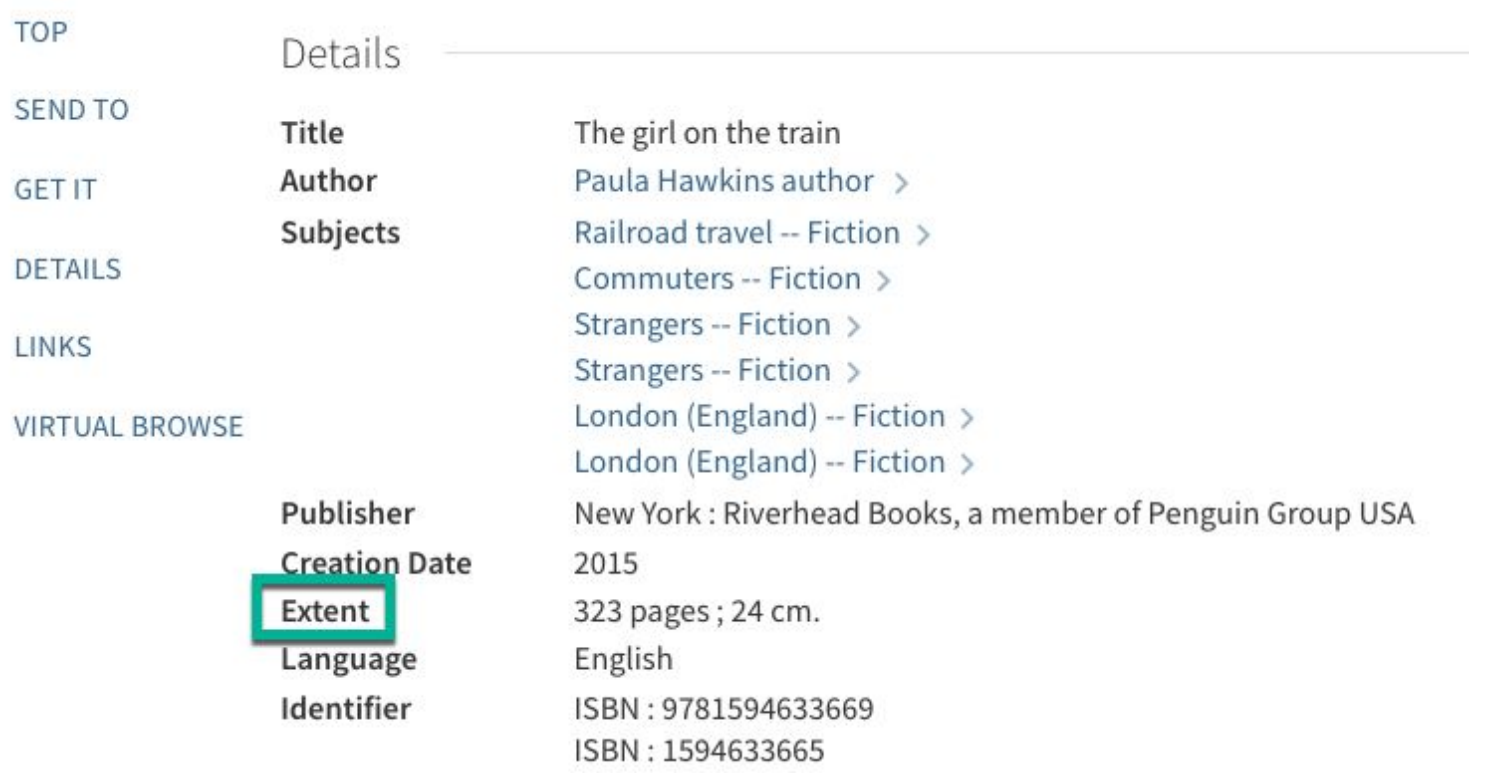

#### Documentation (for Marcus' reference)

Primo configuration levels

[https://knowledge.exlibrisgroup.com/Primo/Product\\_Documentation/060Back\\_Office\\_Guide/010Getting\\_Started/020Primo\\_Concepts%2C\\_Compon](https://knowledge.exlibrisgroup.com/Primo/Product_Documentation/060Back_Office_Guide/010Getting_Started/020Primo_Concepts%2C_Components%2C_and_Relationships#ww1070784) [ents%2C\\_and\\_Relationships#ww1070784](https://knowledge.exlibrisgroup.com/Primo/Product_Documentation/060Back_Office_Guide/010Getting_Started/020Primo_Concepts%2C_Components%2C_and_Relationships#ww1070784)

Installation: "Configuration data that belongs to the whole installation (such as a consortium) and can be shared by all institutions in the installation, but must be configured by installation-level staff users"

Institution: "Configuration data that belongs to a specific institution"

Code table inheritance levels

[https://knowledge.exlibrisgroup.com/Primo/Product\\_Documentation/060Back\\_Office\\_Guide/140Code\\_Tables/030Code\\_Table\\_Inheritance\\_Levels](https://knowledge.exlibrisgroup.com/Primo/Product_Documentation/060Back_Office_Guide/140Code_Tables/030Code_Table_Inheritance_Levels)

"you can configure many of the code tables for a specific institution. However, it is possible to share codes from the installation level via inheritance. This means that if an institution has not configured specific codes, the system will use the codes defined at the installation level or OTB level"

"Row – Indicates that only rows added or modified by the institution are specific to that institution, and all other rows are inherited from a higher level (such as the installation or OTB levels). All code tables in the Front End, Delivery, and OPAC via Primo subsystems are of this type."